## **Gong - Funcionalidad #930**

## **Incluir la clase SYSLOG en el script Python de Exportación**

2011-03-09 12:43 - Alvaro Irureta-Goyena

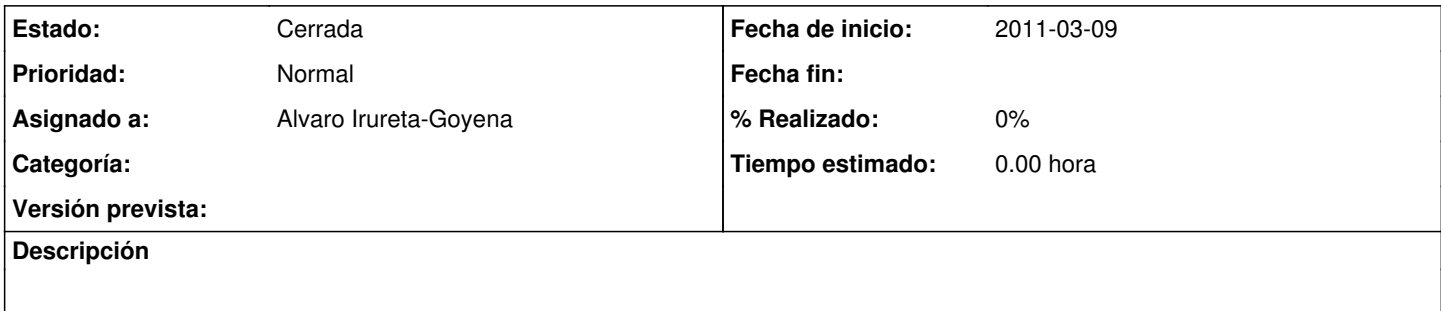

## **Histórico**

## **#1 - 2011-03-21 12:20 - pascal carrie**

*- Estado cambiado Nueva por Cerrada*